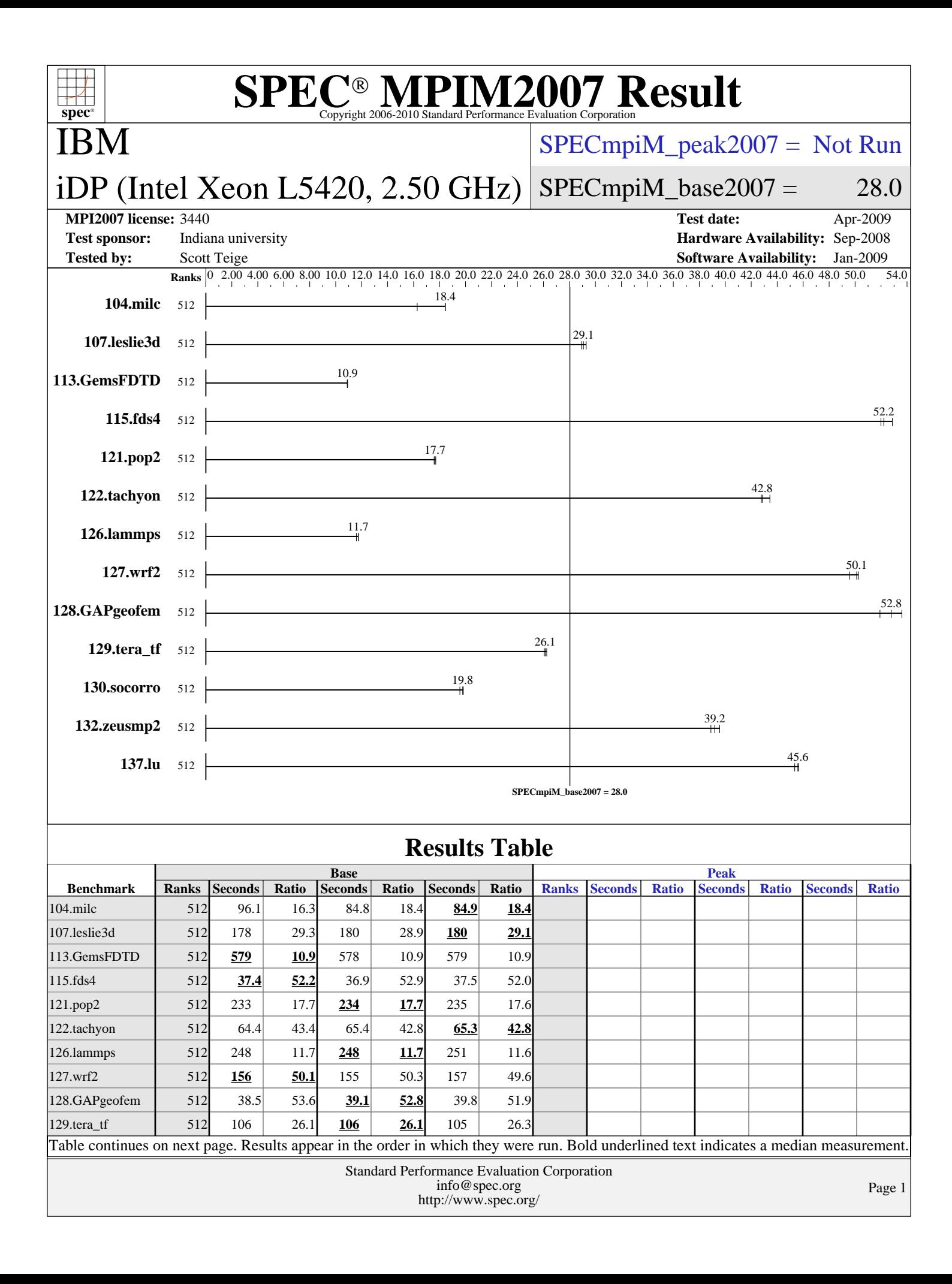

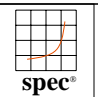

IBM

# **[SPEC MPIM2007 Result](http://www.spec.org/auto/mpi2007/Docs/result-fields.html#SPECMPIM2007Result)**

#### $SPECmpiM_peak2007 = Not Run$  $SPECmpiM_peak2007 = Not Run$

## iDP (Intel Xeon L5420, 2.50 GHz)

#### $SPECmpiM_base2007 = 28.0$  $SPECmpiM_base2007 = 28.0$

#### **[MPI2007 license:](http://www.spec.org/auto/mpi2007/Docs/result-fields.html#MPI2007license)** 3440 **[Test date:](http://www.spec.org/auto/mpi2007/Docs/result-fields.html#Testdate)** Apr-2009

**[Test sponsor:](http://www.spec.org/auto/mpi2007/Docs/result-fields.html#Testsponsor)** Indiana university **[Hardware Availability:](http://www.spec.org/auto/mpi2007/Docs/result-fields.html#HardwareAvailability)** Sep-2008 **[Tested by:](http://www.spec.org/auto/mpi2007/Docs/result-fields.html#Testedby)** Scott Teige **[Software Availability:](http://www.spec.org/auto/mpi2007/Docs/result-fields.html#SoftwareAvailability)** Jan-2009

#### **[Results Table \(Continued\)](http://www.spec.org/auto/mpi2007/Docs/result-fields.html#ResultsTable)**

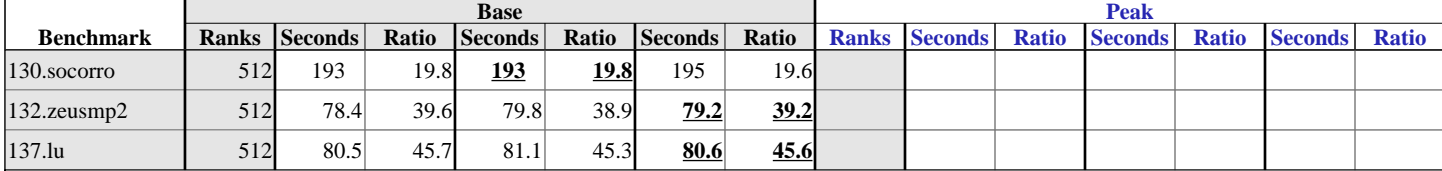

Results appear in the [order in which they were run.](http://www.spec.org/auto/mpi2007/Docs/result-fields.html#RunOrder) Bold underlined text [indicates a median measurement.](http://www.spec.org/auto/mpi2007/Docs/result-fields.html#Median)

**[Hardware Summary](http://www.spec.org/auto/mpi2007/Docs/result-fields.html#HardwareSummary)**

[Type of System:](http://www.spec.org/auto/mpi2007/Docs/result-fields.html#TypeofSystem) Homogeneous<br>
Compute Node: iDP node [Compute Node:](http://www.spec.org/auto/mpi2007/Docs/result-fields.html#ComputeNode) [Interconnects:](http://www.spec.org/auto/mpi2007/Docs/result-fields.html#Interconnects) Gigabit Ethernet

[Total Compute Nodes:](http://www.spec.org/auto/mpi2007/Docs/result-fields.html#TotalComputeNodes) 64<br>Total Chips: 128 [Total Chips:](http://www.spec.org/auto/mpi2007/Docs/result-fields.html#TotalChips) 128<br>Total Cores: 512 [Total Cores:](http://www.spec.org/auto/mpi2007/Docs/result-fields.html#TotalCores) [Total Threads:](http://www.spec.org/auto/mpi2007/Docs/result-fields.html#TotalThreads) 512<br>Total Memory: 2 TB [Total Memory:](http://www.spec.org/auto/mpi2007/Docs/result-fields.html#TotalMemory) 2 TH<br>Base Ranks Run: 512 [Base Ranks Run:](http://www.spec.org/auto/mpi2007/Docs/result-fields.html#BaseRanksRun) [Minimum Peak Ranks:](http://www.spec.org/auto/mpi2007/Docs/result-fields.html#MinimumPeakRanks) [Maximum Peak Ranks:](http://www.spec.org/auto/mpi2007/Docs/result-fields.html#MaximumPeakRanks)

IB Switch<br>64

#### [Base Pointers:](http://www.spec.org/auto/mpi2007/Docs/result-fields.html#BasePointers) 64-bit<br>Peak Pointers: 64-bit [Peak Pointers:](http://www.spec.org/auto/mpi2007/Docs/result-fields.html#PeakPointers) 64-bit<br>
MPI Library: Intel MPI 3.1 [MPI Library:](http://www.spec.org/auto/mpi2007/Docs/result-fields.html#MPILibrary) Intel N<br>Other MPI Info: None [Other MPI Info:](http://www.spec.org/auto/mpi2007/Docs/result-fields.html#OtherMPIInfo) [Pre-processors:](http://www.spec.org/auto/mpi2007/Docs/result-fields.html#Preprocessors) No

#### **[Software Summary](http://www.spec.org/auto/mpi2007/Docs/result-fields.html#SoftwareSummary)**

[C Compiler:](http://www.spec.org/auto/mpi2007/Docs/result-fields.html#CCompiler) Intel C++ Compiler 10.1 for Linux (10.1.013)<br>C++ Compiler: Intel C++ Compiler 10.1 for Linux (10.1.013) Intel C++ Compiler 10.1 for Linux  $(10.1.013)$ [Fortran Compiler:](http://www.spec.org/auto/mpi2007/Docs/result-fields.html#FortranCompiler) Intel Fortran Compiler 10.1 for Linux (10.1.013) [Other Software:](http://www.spec.org/auto/mpi2007/Docs/result-fields.html#OtherSoftware) OFED 1.4 compat-dapl-1.2.13 Intel MPI Library 3.1 for Linux Multi-Purpose Daemon (MPD)

#### **Node Description: iDP node**

#### **[Hardware](http://www.spec.org/auto/mpi2007/Docs/result-fields.html#NodeHardware)** [Number of nodes:](http://www.spec.org/auto/mpi2007/Docs/result-fields.html#NodeNumberofnodes) 64 [Uses of the node:](http://www.spec.org/auto/mpi2007/Docs/result-fields.html#NodeUsesofthenode) compute [Vendor:](http://www.spec.org/auto/mpi2007/Docs/result-fields.html#NodeVendor) IBM [Model:](http://www.spec.org/auto/mpi2007/Docs/result-fields.html#NodeModel) System x iDataPlex dx340<br>CPU Name: Intel Xeon L5420 Intel Xeon L5420<br>1-2 chips  $CPU(s) orderable: 1-2$  $CPU(s) orderable: 1-2$ <br>Chips enabled: 2 [Chips enabled:](http://www.spec.org/auto/mpi2007/Docs/result-fields.html#NodeChipsenabled) 2<br>Cores enabled: 8 [Cores enabled:](http://www.spec.org/auto/mpi2007/Docs/result-fields.html#NodeCoresenabled) 8<br>Cores per chip: 4 [Cores per chip:](http://www.spec.org/auto/mpi2007/Docs/result-fields.html#NodeCoresperchip) 4<br>Threads per core: 1 [Threads per core:](http://www.spec.org/auto/mpi2007/Docs/result-fields.html#NodeThreadspercore) 1<br>CPU Characteristics: 1333 MHz FSB [CPU Characteristics:](http://www.spec.org/auto/mpi2007/Docs/result-fields.html#NodeCPUCharacteristics) 1333<br>CPU MHz: 2500 [CPU MHz:](http://www.spec.org/auto/mpi2007/Docs/result-fields.html#NodeCPUMHz) [Primary Cache:](http://www.spec.org/auto/mpi2007/Docs/result-fields.html#NodePrimaryCache) 32 KB I + 32 KB D on chip per core [Secondary Cache:](http://www.spec.org/auto/mpi2007/Docs/result-fields.html#NodeSecondaryCache) 12 MB I+D on chip per chip, 6 MB shared / 2 cores L3 Cache: None [L3 Cache:](http://www.spec.org/auto/mpi2007/Docs/result-fields.html#NodeL3Cache) None<br>Other Cache: None [Other Cache:](http://www.spec.org/auto/mpi2007/Docs/result-fields.html#NodeOtherCache)<br>Memory: 32 GB (FBDIMM 8x4-GB 667 MHz) [Disk Subsystem:](http://www.spec.org/auto/mpi2007/Docs/result-fields.html#NodeDiskSubsystem) Western Digital 160 GB SATA WD160YS-23SHBO<br>
Other Hardware: None [Other Hardware:](http://www.spec.org/auto/mpi2007/Docs/result-fields.html#NodeOtherHardware) [Adapter:](http://www.spec.org/auto/mpi2007/Docs/result-fields.html#NodeAdapter) Intel Corporation 80003ES2LAN Gigabit Ethernet Controller (Copper) (rev 01) [Number of Adapters:](http://www.spec.org/auto/mpi2007/Docs/result-fields.html#NodeNumberofAdapters) 2 [Slot Type:](http://www.spec.org/auto/mpi2007/Docs/result-fields.html#NodeSlotType)<br>Data Rate: Gigabit Ethernet **[Software](http://www.spec.org/auto/mpi2007/Docs/result-fields.html#NodeSoftware)** [Adapter:](http://www.spec.org/auto/mpi2007/Docs/result-fields.html#NodeAdapter) Intel Corporation 80003ES2LAN Gigabit Ethernet Controller (Copper) (rev 01) [Adapter Driver:](http://www.spec.org/auto/mpi2007/Docs/result-fields.html#NodeAdapterDriver) OS default (e1000, v7.3.20-k2-NAPI) [Adapter Firmware:](http://www.spec.org/auto/mpi2007/Docs/result-fields.html#NodeAdapterFirmware) 2.4-0 [Adapter:](http://www.spec.org/auto/mpi2007/Docs/result-fields.html#NodeAdapter) Mellanox Technologies MT26418 [ConnectX IB DDR, PCIe 2.0 5GT/s] (rev a0) [Adapter Driver:](http://www.spec.org/auto/mpi2007/Docs/result-fields.html#NodeAdapterDriver) OFED 1.3.1 [Adapter Firmware:](http://www.spec.org/auto/mpi2007/Docs/result-fields.html#NodeAdapterFirmware) 2.5.0<br>Operating System: Red Hat EL v4.7 [Operating System:](http://www.spec.org/auto/mpi2007/Docs/result-fields.html#NodeOperatingSystem) 2.6.9-67.0.22.EL\_lustre.1.6.7custom<br>Linux/ext3 [Local File System:](http://www.spec.org/auto/mpi2007/Docs/result-fields.html#NodeLocalFileSystem)<br>Shared File System: IBM N5500 NAS via NFSv3<br>Multi-User [System State:](http://www.spec.org/auto/mpi2007/Docs/result-fields.html#NodeSystemState)<br>Other Software: lustre 1.6.7 kernel patches

**Continued on next page**

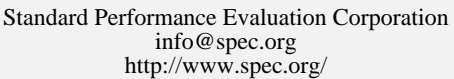

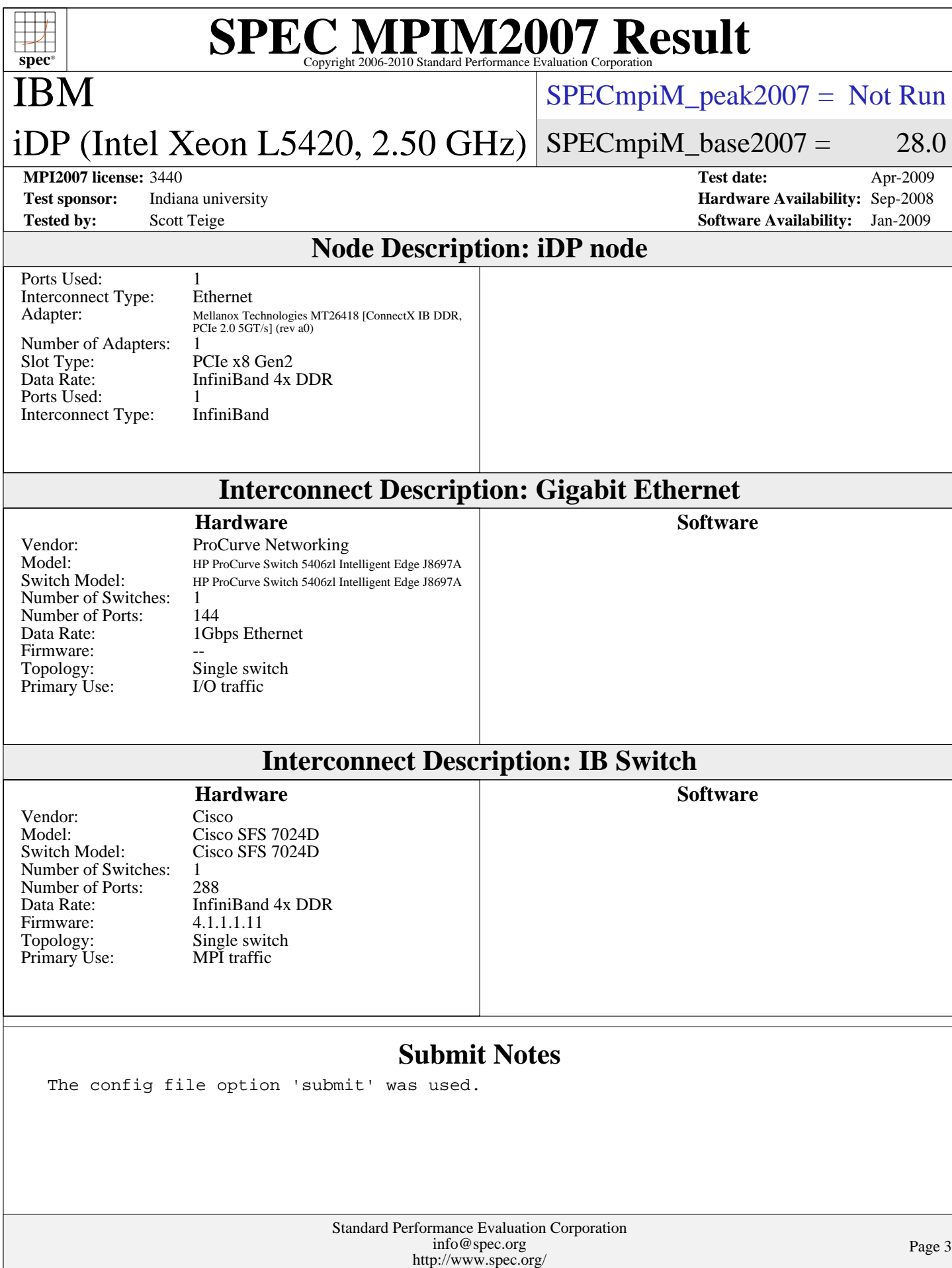

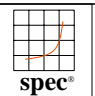

IBM

## **[SPEC MPIM2007 Result](http://www.spec.org/auto/mpi2007/Docs/result-fields.html#SPECMPIM2007Result)**

 $SPECmpiM_peak2007 = Not Run$  $SPECmpiM_peak2007 = Not Run$ 

iDP (Intel Xeon L5420, 2.50 GHz)  $SPECmpiM_base2007 = 28.0$  $SPECmpiM_base2007 = 28.0$ 

**[Test sponsor:](http://www.spec.org/auto/mpi2007/Docs/result-fields.html#Testsponsor)** Indiana university **[Hardware Availability:](http://www.spec.org/auto/mpi2007/Docs/result-fields.html#HardwareAvailability)** Sep-2008 **[Tested by:](http://www.spec.org/auto/mpi2007/Docs/result-fields.html#Testedby)** Scott Teige **[Software Availability:](http://www.spec.org/auto/mpi2007/Docs/result-fields.html#SoftwareAvailability)** Jan-2009

**[MPI2007 license:](http://www.spec.org/auto/mpi2007/Docs/result-fields.html#MPI2007license)** 3440 **[Test date:](http://www.spec.org/auto/mpi2007/Docs/result-fields.html#Testdate)** Apr-2009

## **[Base Compiler Invocation](http://www.spec.org/auto/mpi2007/Docs/result-fields.html#BaseCompilerInvocation)**

[C benchmarks](http://www.spec.org/auto/mpi2007/Docs/result-fields.html#Cbenchmarks): [mpiicc](http://www.spec.org/mpi2007/results/res2009q2/mpi2007-20090421-00133.flags.html#user_CCbase_intel_mpi_icc_85142a9d3e04f7dc38c0b67ebb444974)

[C++ benchmarks:](http://www.spec.org/auto/mpi2007/Docs/result-fields.html#CXXbenchmarks)

126.lammps: [mpiicpc](http://www.spec.org/mpi2007/results/res2009q2/mpi2007-20090421-00133.flags.html#user_baseCXXLD126_lammps_intel_mpi_icpc_5f511148eab749af408ad6a7aa8af7f6)

[Fortran benchmarks](http://www.spec.org/auto/mpi2007/Docs/result-fields.html#Fortranbenchmarks): [mpiifort](http://www.spec.org/mpi2007/results/res2009q2/mpi2007-20090421-00133.flags.html#user_FCbase_intel_mpi_ifort_8c98270491558d83c7fbb8c4bd745bec)

[Benchmarks using both Fortran and C](http://www.spec.org/auto/mpi2007/Docs/result-fields.html#BenchmarksusingbothFortranandC): [mpiicc](http://www.spec.org/mpi2007/results/res2009q2/mpi2007-20090421-00133.flags.html#user_CC_FCbase_intel_mpi_icc_85142a9d3e04f7dc38c0b67ebb444974) [mpiifort](http://www.spec.org/mpi2007/results/res2009q2/mpi2007-20090421-00133.flags.html#user_CC_FCbase_intel_mpi_ifort_8c98270491558d83c7fbb8c4bd745bec)

### **[Base Portability Flags](http://www.spec.org/auto/mpi2007/Docs/result-fields.html#BasePortabilityFlags)**

 121.pop2: [-DSPEC\\_MPI\\_CASE\\_FLAG](http://www.spec.org/mpi2007/results/res2009q2/mpi2007-20090421-00133.flags.html#b121.pop2_baseCPORTABILITY_DSPEC_MPI_CASE_FLAG) 126.lammps: [-DMPICH\\_IGNORE\\_CXX\\_SEEK](http://www.spec.org/mpi2007/results/res2009q2/mpi2007-20090421-00133.flags.html#user_baseCXXPORTABILITY126_lammps_mpich_ignore_cxx_seek_b916a85a1a5cc3a37507a4240ab648f3) 127.wrf2: [-DSPEC\\_MPI\\_LINUX](http://www.spec.org/mpi2007/results/res2009q2/mpi2007-20090421-00133.flags.html#b127.wrf2_baseCPORTABILITY_DSPEC_MPI_LINUX) [-DSPEC\\_MPI\\_CASE\\_FLAG](http://www.spec.org/mpi2007/results/res2009q2/mpi2007-20090421-00133.flags.html#b127.wrf2_baseCPORTABILITY_DSPEC_MPI_CASE_FLAG)

### **[Base Optimization Flags](http://www.spec.org/auto/mpi2007/Docs/result-fields.html#BaseOptimizationFlags)**

[C benchmarks](http://www.spec.org/auto/mpi2007/Docs/result-fields.html#Cbenchmarks):

[-O3](http://www.spec.org/mpi2007/results/res2009q2/mpi2007-20090421-00133.flags.html#user_CCbase_f-O3) [-xT](http://www.spec.org/mpi2007/results/res2009q2/mpi2007-20090421-00133.flags.html#user_CCbase_f-xT) [-ipo](http://www.spec.org/mpi2007/results/res2009q2/mpi2007-20090421-00133.flags.html#user_CCbase_f-ipo) [-no-prec-div](http://www.spec.org/mpi2007/results/res2009q2/mpi2007-20090421-00133.flags.html#user_CCbase_f-no-prec-div)

[C++ benchmarks:](http://www.spec.org/auto/mpi2007/Docs/result-fields.html#CXXbenchmarks)

126.lammps: [-O3](http://www.spec.org/mpi2007/results/res2009q2/mpi2007-20090421-00133.flags.html#user_baseCXXOPTIMIZE126_lammps_f-O3) [-xT](http://www.spec.org/mpi2007/results/res2009q2/mpi2007-20090421-00133.flags.html#user_baseCXXOPTIMIZE126_lammps_f-xT) [-ipo](http://www.spec.org/mpi2007/results/res2009q2/mpi2007-20090421-00133.flags.html#user_baseCXXOPTIMIZE126_lammps_f-ipo) [-no-prec-div](http://www.spec.org/mpi2007/results/res2009q2/mpi2007-20090421-00133.flags.html#user_baseCXXOPTIMIZE126_lammps_f-no-prec-div)

[Fortran benchmarks](http://www.spec.org/auto/mpi2007/Docs/result-fields.html#Fortranbenchmarks): [-O3](http://www.spec.org/mpi2007/results/res2009q2/mpi2007-20090421-00133.flags.html#user_FCbase_f-O3) [-xT](http://www.spec.org/mpi2007/results/res2009q2/mpi2007-20090421-00133.flags.html#user_FCbase_f-xT) [-ipo](http://www.spec.org/mpi2007/results/res2009q2/mpi2007-20090421-00133.flags.html#user_FCbase_f-ipo) [-no-prec-div](http://www.spec.org/mpi2007/results/res2009q2/mpi2007-20090421-00133.flags.html#user_FCbase_f-no-prec-div)

[Benchmarks using both Fortran and C](http://www.spec.org/auto/mpi2007/Docs/result-fields.html#BenchmarksusingbothFortranandC): [-O3](http://www.spec.org/mpi2007/results/res2009q2/mpi2007-20090421-00133.flags.html#user_CC_FCbase_f-O3) [-xT](http://www.spec.org/mpi2007/results/res2009q2/mpi2007-20090421-00133.flags.html#user_CC_FCbase_f-xT) [-ipo](http://www.spec.org/mpi2007/results/res2009q2/mpi2007-20090421-00133.flags.html#user_CC_FCbase_f-ipo) [-no-prec-div](http://www.spec.org/mpi2007/results/res2009q2/mpi2007-20090421-00133.flags.html#user_CC_FCbase_f-no-prec-div)

The flags file that was used to format this result can be browsed at [http://www.spec.org/mpi2007/flags/EM64T\\_Intel101\\_flags.html](http://www.spec.org/mpi2007/flags/EM64T_Intel101_flags.html)

You can also download the XML flags source by saving the following link: [http://www.spec.org/mpi2007/flags/EM64T\\_Intel101\\_flags.xml](http://www.spec.org/mpi2007/flags/EM64T_Intel101_flags.xml)

> Standard Performance Evaluation Corporation [info@spec.org](mailto:info@spec.org) <http://www.spec.org/>

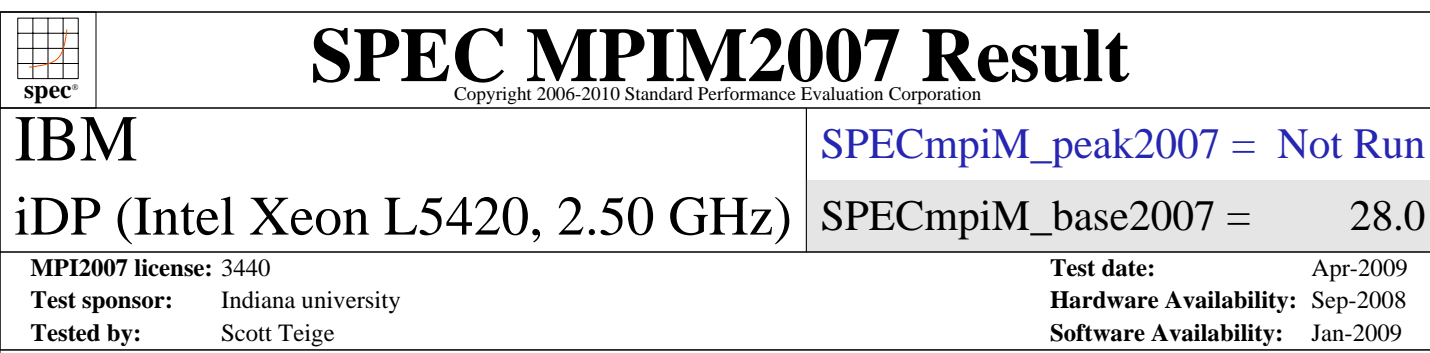

holders. this result are trademarks or registered trademarks of their respective Evaluation Corporation. All other brand and product names appearing in SPEC and SPEC MPI are registered trademarks of the Standard Performance

For other inquiries, please contact webmaster@spec.org. For questions about this result, please contact the tester.

Originally published on 6 May 2009. Report generated on Tue Jul 22 13:36:02 2014 by SPEC MPI2007 PS/PDF formatter v1463. Tested with SPEC MPI2007 v1.1.

> Standard Performance Evaluation Corporation [info@spec.org](mailto:info@spec.org) <http://www.spec.org/>